# **How to publish with the Research Synergy Foundation (RSF) gateway**

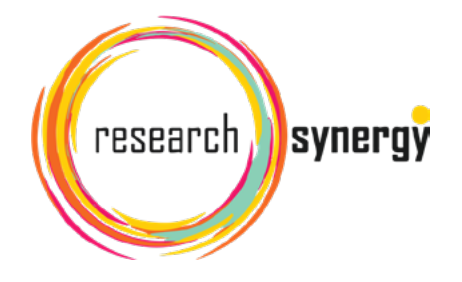

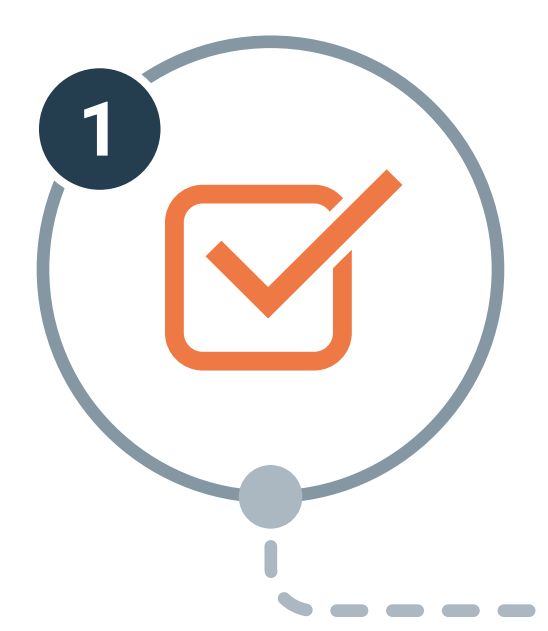

## **Check your eligibility to publish**

#### **Make sure that:**

- One of the main authors is a **[qualified researcher](https://f1000research.com/about/policies#aaa)**.
- $\Box$  The work is original research.
- You have undergone RSF's **[publication preparation process](https://www.researchsynergy.org/upcoming-events/)** and received an email inviting you to submit to the RSF Gateway.

#### **Peer review process**

Publication triggers the **[peer review process](https://f1000research.com/about)**. This takes place openly and transparently, providing feedback to help you improve the article and develop your skills.

**[Find out more about what our reviewers are looking for](https://f1000research.com/for-referees/guidelines)**

#### **Prepare your research for submission**

- Follow the **[article guidelines](https://f1000research.com/for-authors/article-guidelines)** for your specific article type.
- Adhere to the appropriate **[reporting guidelines](https://www.equator-network.org)** for your study.
- Ensure you have obtained the appropriate **[ethical approval](https://f1000research.com/about/policies#ethpol)** and consent for your research and include a statement about this in the article.
- $\Box$  Make sure you correctly format, de-identify, and deposit your data, as per F1000Research's **[Open Data policy](https://f1000research.com/for-authors/data-guidelines)**.

#### **New to Open Data?**

**[Learn how to share your data in four easy steps](https://f1000research.com/for-authors/data-guidelines)**

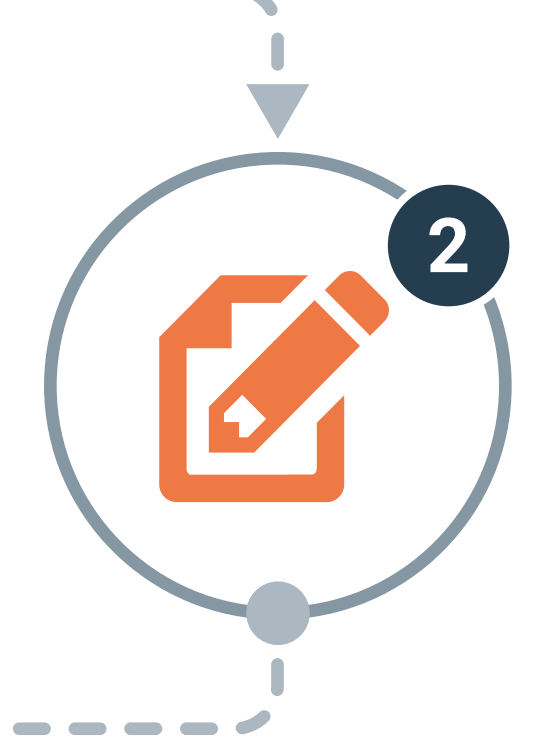

# 3

#### **Suggest reviewers**

You will have to suggest five **[suitable peer reviewers](https://f1000research.com/for-authors/tips-for-finding-referees)**. There is a peer review finding algorithm to help with this, and the **F1000Research** editorial team will provide support if you need it.

- **Plagiarism**
- Author criteria
- Adherence to reporting guidelines
- Adherence to ethical standards
- Data availability
- Suitability of suggested peer reviewers
- Quality of English language

**Top tip: [Check out these hints and tips for finding peer reviewers](https://f1000research.com/for-authors/tips-for-finding-referees)**

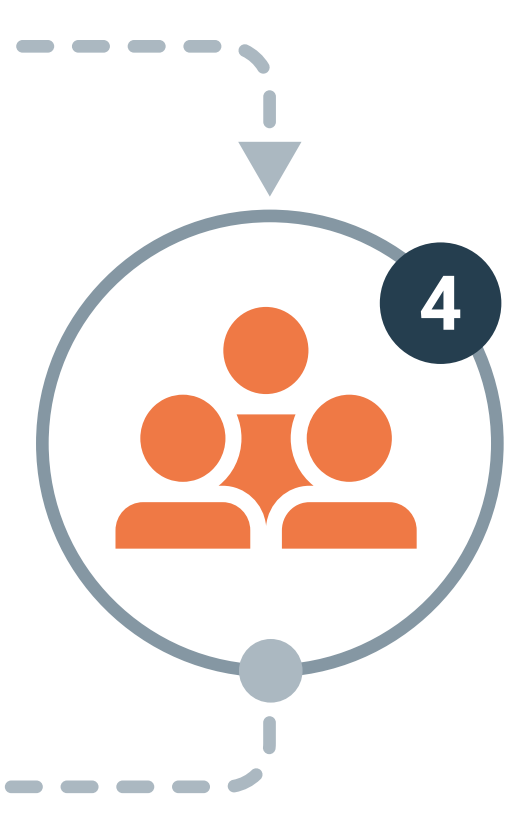

6

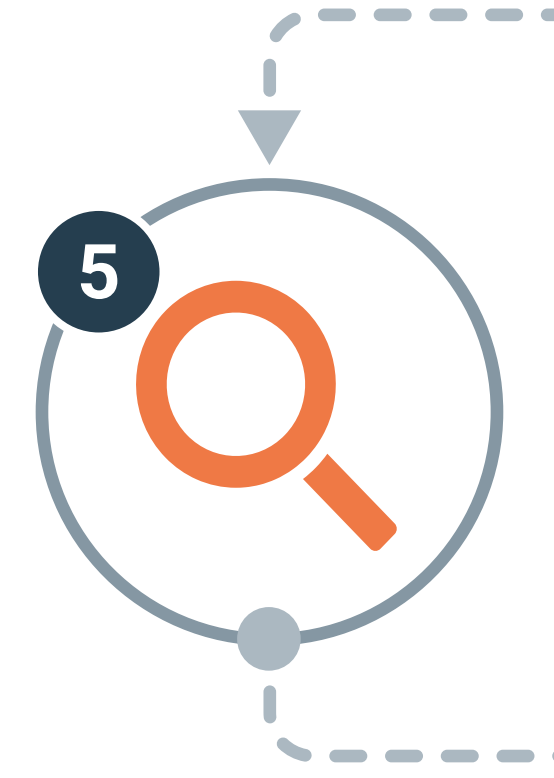

#### **Publication**

As soon as an article passes pre-publication checks it is published with a DOI and visible on the RSF gateway.

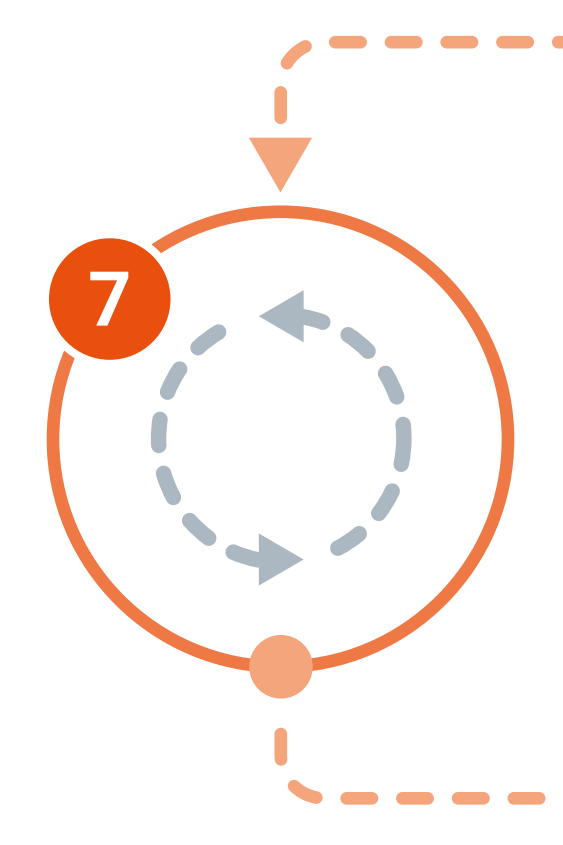

### **Indexing**

Once your article receives two approved peer review reports, or one approved and two approved with reservations, it has officially passed peer review and is indexed in **[SCOPUS](https://www.scopus.com/sourceid/21100258853)**, PubMed, and other reputable bibliographic indexers.

8

**Following this process will give your research the best chance of being published smoothly and rapidly. If you have any questions after reading the outlined steps and their associated links please contact our editorial team at [research@F1000.com](mailto:research%40F1000.com?subject=).**

**They would be delighted to help.**

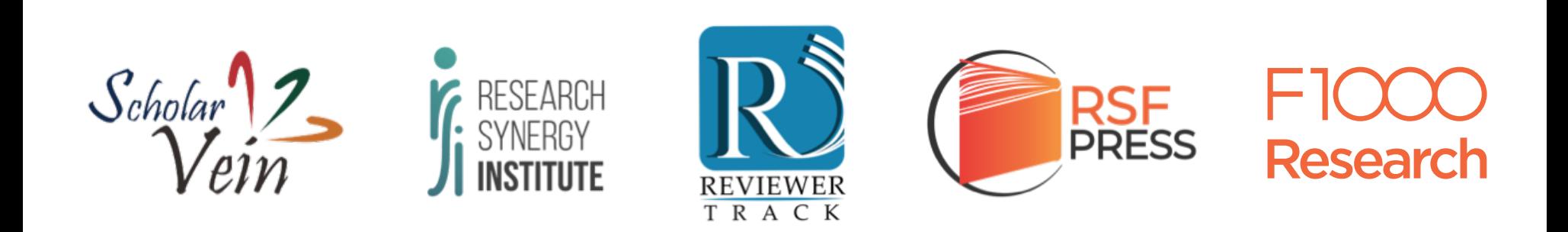

#### **[Submit your research](https://f1000research.com/gateways/rsf/for-authors/publish-your-research)**

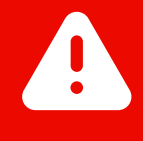

 **Important:** you **must** attach your RSF approval email as the covering letter on your submission.

### Publish with us at: **[f1000research.com/RSF](https://f1000research.com/RSF)**

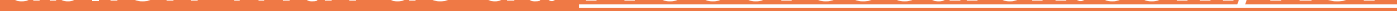

#### **Pre-publication checks**

Articles undergo pre-publication checks including:

Our editors say, "Following our **[article](https://f1000research.com/for-authors/article-guidelines)** and **[data](https://f1000research.com/for-authors/data-guidelines)** guidelines will help ensure your research passes our pre-publication checks. If you need help with English copyediting we can suggest services to help, such as **[Editage](https://www.editage.com/info/editing-services/copy-editing-services.html)**."